## *TALLER: CALCULO DE AREAS 1er Semestre 2008*

Viviana Barile M

P1.- Encontrar el área bajo la curva  $y = x^2 + 3$ , acotada por los puntos -1 y 1. Usando la TI – 89 pulse 2nd 7 e ingrese la función a integrar  $\Rightarrow$   $\int ((x^2 + 3), x, -1, 1)$ , ENTER. Visualmente se obtiene lo siguiente:

**.** 

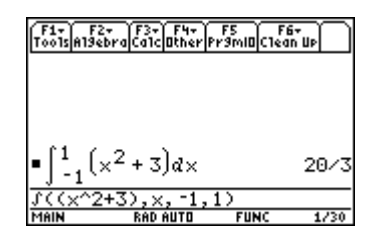

P2.- Calcular el área de la región acotada por las curvas  $y = x^2$  e  $y = 2x$  entre los puntos  $x = 0$  y  $x = 2$ . Para calcular el área, realicemos primero la gráfica de las funciones. Pulse  $\bullet$  [ Y = ], luego introduzca las funciones  $y_1$  e  $y_2$ . Para presentar la gráfica pulse F2 6. Con el gráfico te puedes dar cuenta qué función va sobre la otra, con el fin de realizar correctamente el cálculo del área. Dicha secuencia se aprecia a continuación:

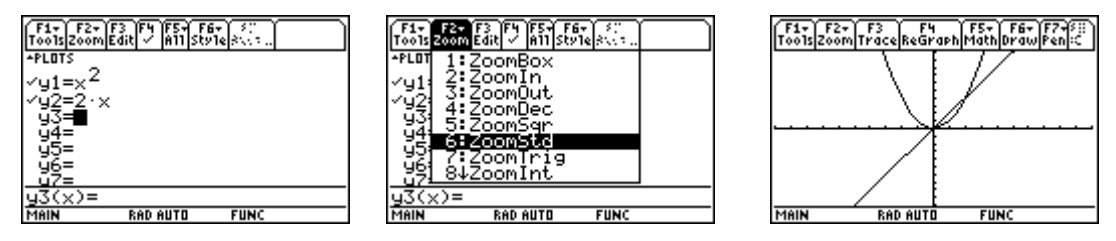

Para visualizar el área achurada entre las curvas pulse F5 C. Luego se pregunta por la curva inferior que limita el área entre las curvas ( Above? ). Posiciónate en la curva y seleeciona ENTER. Luego selecciona la curva superior ( Below? ). Finalmente, moviendo el cursor selecciona el punto más bajo ( Lower Bound? ) y el punto más alto ( Upper Bound? ). Con esto obtendrás el área entre las dos curvas. Para cuantificar dicha área pulsa HOME e ingresa la integral pulsando 2nd 7. La siguiente secuencia ratifica lo dicho anteriormente:

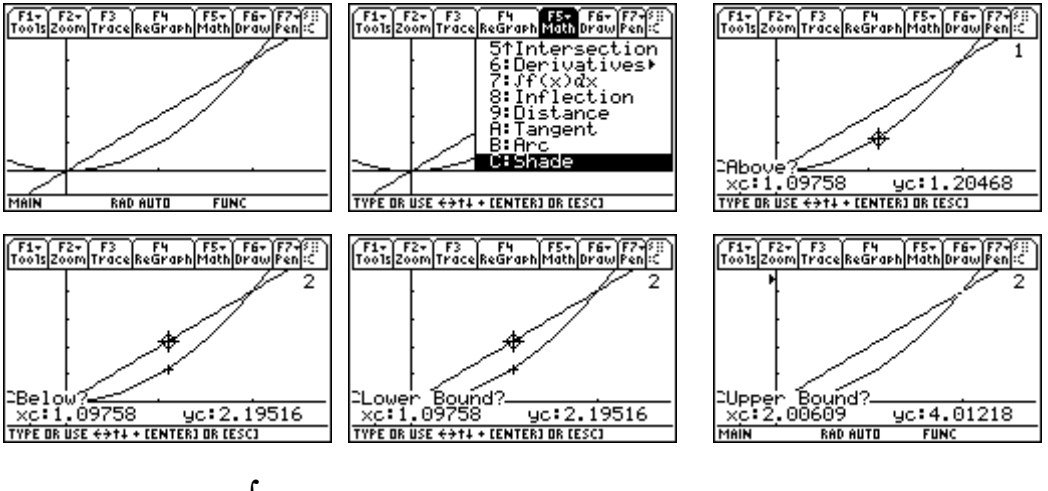

Calculamos el área⇒  $\int ((2 * x - x^2), x, 0, 2)$ , ENTER.

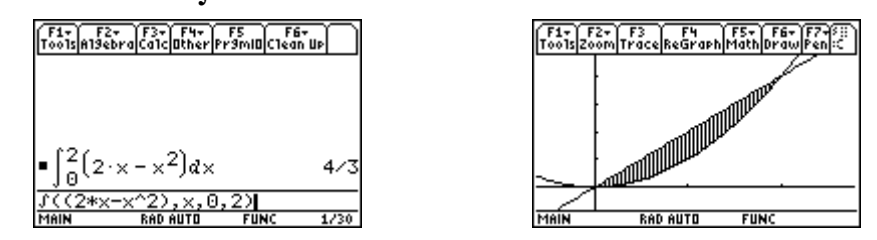

P3.- Utilizando cálculo integral, calcule el área del triángulo de vértices (0, 0); (1, 8) y (4, 3).

P4.- Una fuerza mueve una partícula a lo largo del eje *x*; la fuerza es de  $5x^2 + 1$  lbs, en el punto a *x* pies del origen. Calcular el trabajo realizado al moverla del origen hasta 10 lbs de distancia.

[ Ind: Trabajo =  $W = \int F(x) dx$  ] *b a*  $W = \int F(x) dx$ Usando la TI - 89⇒  $\int ((5 * x^2 + 1), x, 0, 10)$ , ENTER.

P5.- La ley de Newton de la gravitación establece que dos cuerpos cuyas masas son  $m_1$  y  $m_2$  se atraen con una fuerza

$$
F = G \cdot \frac{m_1 \cdot m_2}{r^2}
$$

 donde *r* es la distancia entre los cuerpos y *G* es la constante de la gravitación. Si uno de los cuerpos se mantiene fijo, calcule el trabajo necesario para mover al otro desde *r = a* y *r = b*.

Utilizando la TI - 89 $\Rightarrow$   $\int ((G * m_1 * m_2 / r^2), r, a, b)$ , ENTER.

P6.- La razón anual del consumo de agua en miles de millones de galones para una comunidad dada es  $W'(t) = t + e^{0.02t}$ , donde  $t = 0$  representa 1980. Hallar el nivel total de consumo de agua  $W(t)$  para el período 1980 – 1990.

Usando la TI - 89⇒  $\int ((t + e^{\Lambda}(002*t)), t, 0, 10)$ , ENTER.

- $P7.$  Los costos de mantenimiento  $M(t)$  en una fábrica se aumentan a medida que la planta y el equipo se desgastan. Si la razón de incremento en los costos de mantenimiento en dólares por año es  $M'(t) = 75t^2 + 9000$ , donde *t* son los años, determine los costos totales de mantenimiento de la fábrica desde el año 4 al año 6.
- P8.- La función de ingreso marginal del producto de una firma es:

$$
I_m = -0.02x + 10
$$

donde *x* es el número de unidades vendidas.

- a) Determine el ingreso total conseguido con la venta de 300 unidades del producto.
- b) ¿Cuál es el ingreso agregado que se logra con un incremento de 200 a 300 unidades en la venta?.